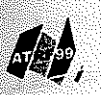

arch port ssell

on's lian

 $5<sub>h</sub>$ 

ind

 $he$ 

7el

 $\overline{a}$  $\overline{u}$ 

 $ta$ 

 $\mathbf m$ 

 $\overline{g}$ 

n

t

 $\mathbf{f}$ 

23<sup>rd</sup> Australasian Transport Research Forum Perth, Western Australia 29 September - 1 October 1999

# **Auditing of Expanded Survey Data**

**Keith Long** Long Technical Pty Ltd, New South Wales

### Abstract

Auditing of expanded survey data to ensure that the expansion process is computationally correct is only one of many audits that may be required to independently verify the survey process in any transport project. Array based software is a cost-effective platform to undertake the audit. It takes the unexpanded survey data and seeks to replicate the expanded survey data by converting the methodology in the working papers into sequential, efficient and self-documenting code. An independent and complete sign-off of the expanded survey data can be achieved.

### **Contact Author**

Keith Long Long Technical Pty Ltd 31 Pavilion Street Queenscliff NSW 2096

Phone: +61 2 9939 6452 e-mail: klong@zeta.org au Fax: +61 2 9939 6452

761

#### **Introduction**

This is a narrowly focussed paper which discusses the auditing of expanded survey data It will be of interest to those, including project stakeholders, who have ever been handed some Excel spreadsheets, some Access databases and some working papers and then been asked to sign off the expanded survey data as correct!

The paper briefly discusses auditing of the complete survey process, ranging from audits of the survey design through to the sampling rates, the edit/logic checks and the expansion methodology However, the focus of the paper is the final audit - whether the process to expand the survey data is computationally correct

This paper suggests that an array based software platform is a cost-effective way to undertake this final audit It takes the unexpanded survey data and seeks to replicate the expanded survey data by converting the methodology in the working papers into sequential, efficient and self-documenting code. Array based software is particularly suited to the multi-dimensional arrays which are typical of transport projects

The first section describes the preparation of survey data for a typical project The second **section discusses a number of areas where the survey process can be audited, but** concentrates on whether the process to expand the survey data is compntationally correct

Finally, the third section demonstrates how an array based software platform would replicate the survey data obtained from typical postcard, roadside interview or telephone **surveys,**

## **Pr'1ject suney data· coding, editing, expansion and processing**

Consider a project which undertakes an extensive survey program to quantify existing **travel in a corridor,**

The questionnaires obtained from people in the course of their journeys (such as by car, air, coach and rail) in the corridor form the intercept survey data. Also included were **telephone and registration number surveys which were undertaken for some car journeys where permission to undertake intercept surveys was denied**

In addition, various population count data were also collected (such as road vehicle and public transport passenger counts)

The raw questionnaires were put through a variety of editing, range and logic checks, and **the data were either corrected or rejected For each questionnaire. a minimum acceptable information content was specified and failure to meet this requirement lead to** ~jection **of the questionnaire**

Expansion factors were then attached to the edited questionnaires such that the expanded **questionnaire** data was an unbiased representation of the journeys in the corridor

The project survey data was developed using a widely available software platform comprising Access databases and Excel spreadsheets

### Auditing the project survey data

ita.

led

æη

it.  $\overline{2}$ 

to.

lo

۱ė

ö

ď

At some stage of the project, one or more of the project stakeholders (such as bankers or the government) will usually have the opportunity to independently verify that the expanded questionnaire data is indeed an unbiased representation of the journeys in the corridor. This process is sometimes referred to as auditing the expanded survey data.

A thorough audit might consider:

- whether the surveys asked the right questions to the right people at the right time in  $\mathbf{I}$ the right places;
- whether the sampling rates were appropriate;  $\overline{2}$
- whether the editing, range and logic checks were appropriate; 3
- whether the methodology to expand the survey questionairres was appropriate; and  $\overline{\mathbf{4}}$
- whether the process to expand the survey data was computationally correct 5

The first four audit checks are outside the scope of this paper. Assuming these checks were satisfactory, the remaining task is to ensure that the process to expand the survey data is computationally correct and this paper addresses this task.

An auditing approach which simply checks a sample of spreadsheet cells or database enquiries cannot fully sign off that the process to expand the survey data is computationally correct However, an array based software platform can cost-effectively replicate the expansion process and therefore an independent and complete sign-off of the expanded survey data can be achieved

In general, an array based software platform:

- separates the input data:
- converts the methodology from the working papers into sequential code;
- manipulates and analyses multi-dimensional arrays; and
- is elegant, efficient and self-documenting.

The array based software accepts the unexpanded project survey data as the input data and the working papers provide the survey expansion methodology.

### Expansion of postcard, roadside interview and telephone surveys using an array based software platform

This is a technical section which describes how the array software works using a simple example. The approach is similar for postcard, roadside interview and telephone surveys, however some of the steps discussed below are only required for postcard surveys.

### *Postcard surveys*

In postcard surveys, the distribution details of the survey cards are known In our example, the *direction,* the *day* and the *hour* that the survey cards were distributed is recorded, as shown in I able I For example, survey cards 10-13 inclusive were distributed in the *NB-Fri-8* period

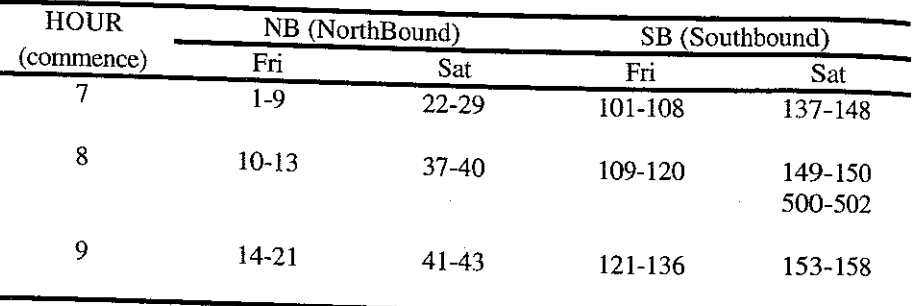

# Table 1 Postcard survey - distribution details

Ihe survey card numbers are not necessarily sequential and there may be more than one range of survey cards distributed in any period, such as *SB-Sat-8* Although I able I is visually appealing, Table 2 is computationally preferable

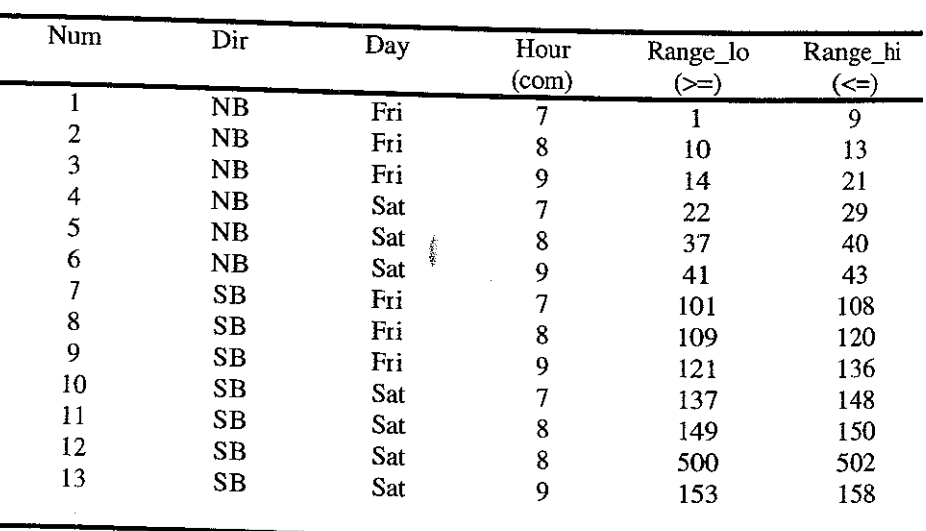

# Table 2 Postcard survey • distribution details

I able 2 becomes an input data file" A simple instruction set attached to this fIle constructs five one-dimensional arrays (or *vectors*), each having a dimension of NUM. The first three **vectors are** *character* **arrays and the last two vectors are** *numeric* arrays,

### *Auditing of Expanded Survey Data*

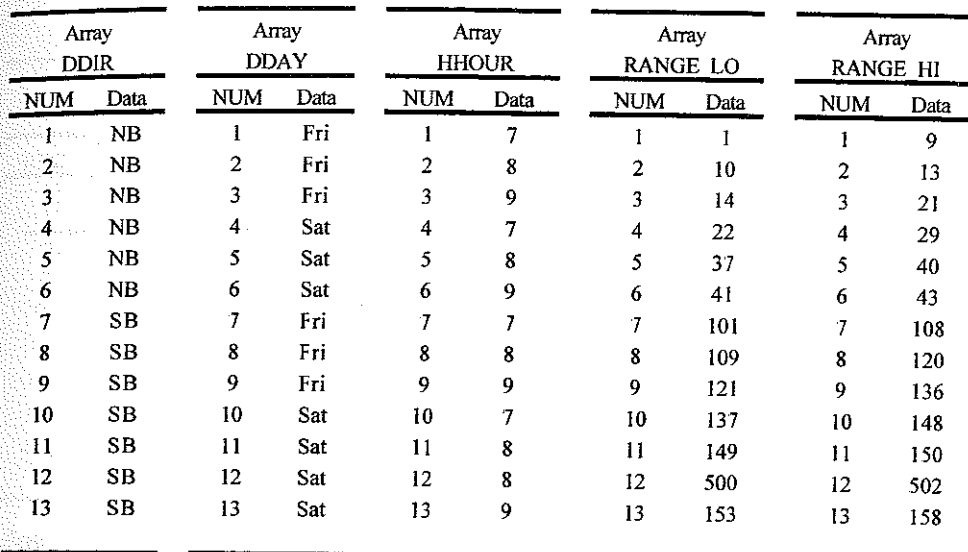

The data values in each array can be used to "point" to the tags of the dimensions DIR (direction), DAY (day) and HOUR (hour) These dimensions, along with the dimension **are stored in an input dimension data file**

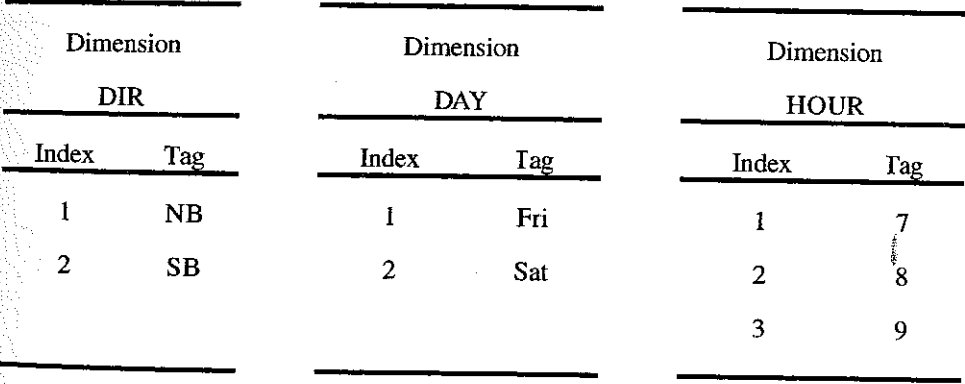

#### *Control county*

Control counts, which represent all the relevant traffic at the site, are generally undertaken at the same time that the survey cards are distributed These counts are used later to calculate expansion factors. Our example assumes control counts as shown in Table 3, which also becomes an input data file. This time, however, the instruction set which is attached to the file constructs a three-dimensional anay called COUNT, which has dimensions DAY, DIR and HOUR

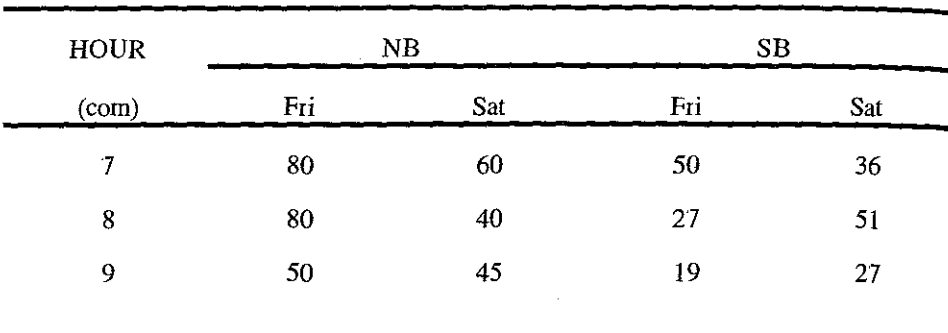

### Table 3 Postcard survey - control counts

### *Completed, urveys*

Only a percentage of the distributed postcard surveys are returned and these become the **completed survey records, Survey respondents have answered a series of questions" For** our example, we asked the purpose, origin postcode and destination postcode of their trip. This is the final input data file and is shown in Table 4 for two of the periods (NB-Fri-7 and *SB-Sat-8)*

Roadside interview and telephone surveys will generally be able to directly append the direction, the day and the hour to each survey record

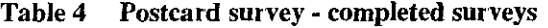

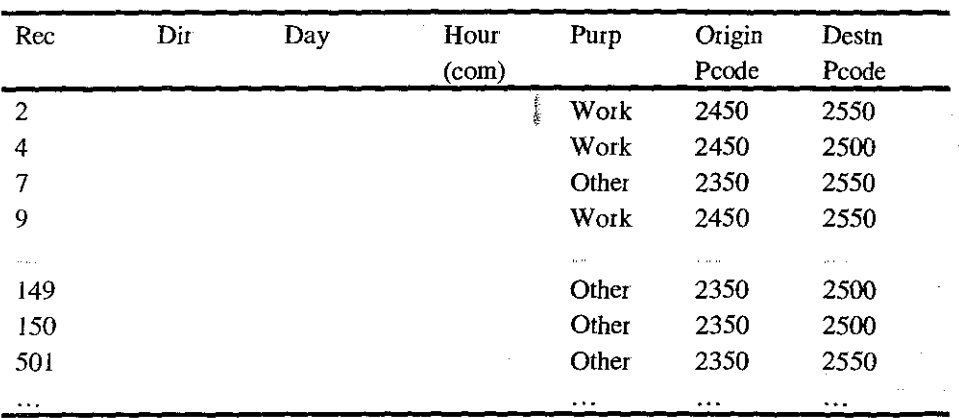

**A** *simple* **instruction set attached to this file can construct four one-dimensional** *character* arrays called RREC, PPURP, OOPCODE and DDPCODE, where each array has a dimension of REC.

# *Auditing ofExpanded Survey Data*

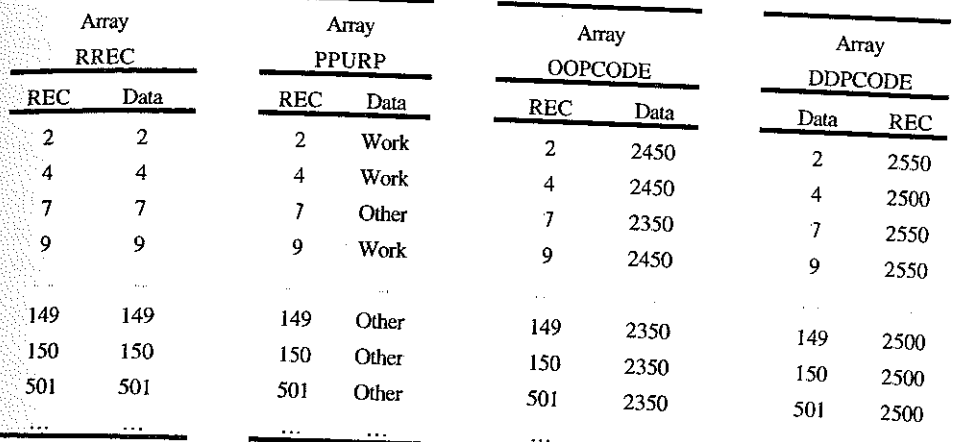

Again, the data values in each array can be used to "point" to the tags of the dimensions (record number), PURP (purpose), OPCODE (origin postcode) and DPCODE (ation postcode).

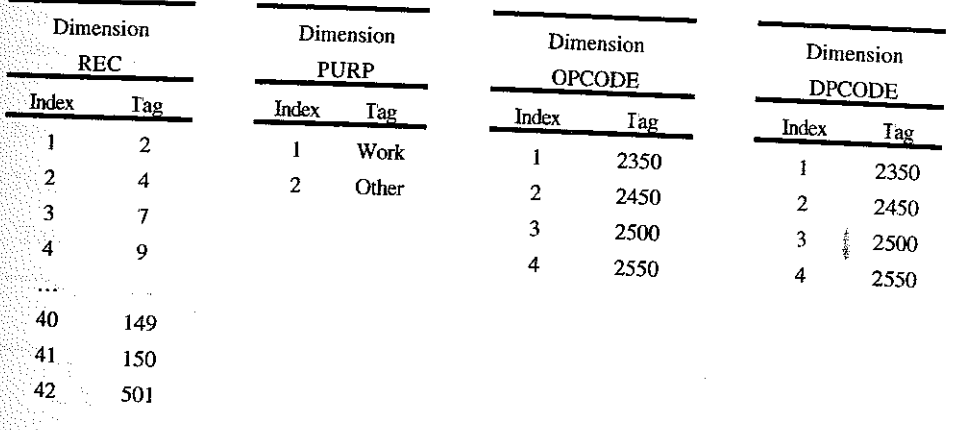

In our example, we bypass the intermediate arrays PPURP, OOPCODE and DDPCODE and simply define an instruction set which directly creates three one-dimensional equivalence arrays called Q\_REC\_PURP, Q\_REC\_OPCODE and Q\_REC\_DPCODE which describe the equivalence between the record number and each of the purpose, origin postcode and destination postcode. Our example does however need the *numeric* array RREC and this array is simply created from the dimension REC.

**is convert REC**

RREC is char2num RREC

[Code] [Code]

# *Appending direction-daY-hour to survey records*

For the postcard surveys, this step assigns a period (direction-day-hour) to each completed **survey record using a** *range* **function. The result is saved in a one-dimensional** *numeric* array called TT

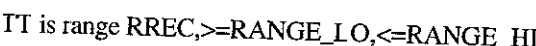

Array TT REC Data 2 I 4 I '7 I 9 I  $\bar{\nu}$  .  $\bar{\nu}$  $\mathbf{r}$ 149 11 ISO 11 501 12  $\ddotsc$ . . .

Ihe array IT can now be used to separately *lookup* the direction, day and hour for each of the completed survey records Ihe results are stored in the temporary one-dimensional *cMracter* arrays IT I, IT2 and *TT3* respectively:

# IT I is lookup IT, NUM, DDIR [Code]

fT2 is lookup TT,NUM,DDAY

IT3 is lookup TT,NUM,HHOUR

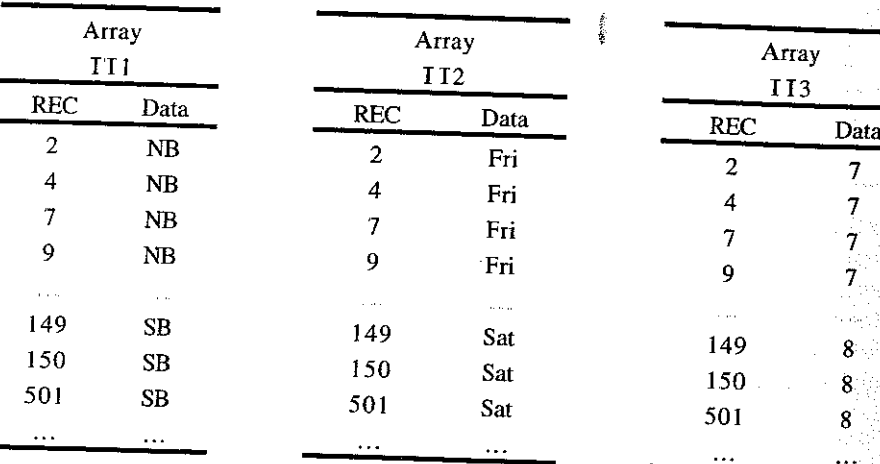

### [Code]

[Code]

法政定局 NG 2

[Code]

768

These arrays are then used to create three equivalence arrays called Q\_REC\_DIR, OREC\_DAY and Q\_REC\_HOUR, which are the equivalence between the record number and each of the direction, day and hour

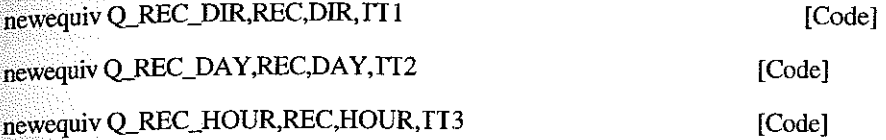

The final result is six one-dimensional equivalence arrays, which relate the record number to each of the direction, the day, the hour, the purpose, the origin postcode and the destination postcode

### **Expansion** factor

3d

 $ic$ 

The next step is to attach an expansion factor to each of the completed survey records In our example, we will calculate an expansion factor for each direction, day and hour surveyed

From the completed survey records, we construct a three dimensional numeric array called SURV which contains the number of unexpanded survey records for each direction, day and hour surveyed

SURV is accum 1, Q\_REC\_DIR, Q\_REC\_DAY, Q\_REC\_HOUR [Code]

As the arrays COUNT and SURV both have the same shape (DIR by DAY by HOUR), the expansion factor EXP1 (which also must have the same shape) is simply calculated as:

### EXP1 is COUNT / SURV

[Code]

These results are summarised in Table 5 for our two time periods.

#### **Table 5** Postcard survey - expansion factors

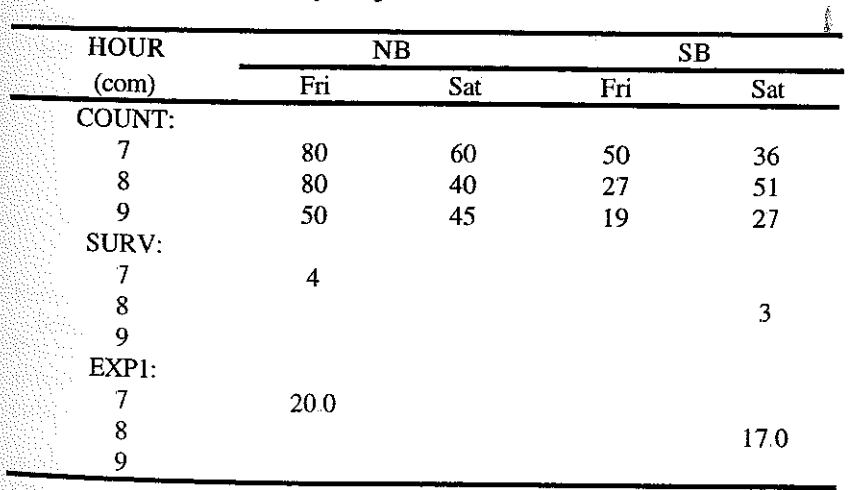

**The next step is to attach an expansion factor to each completed survey record:**

EXP2 is lookup Q\_REC\_DIR, Q\_REC\_DAY, Q\_REC\_HOUR, EXP1

[Code]

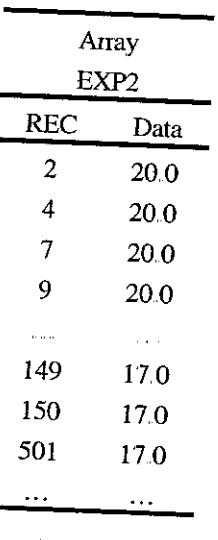

### *Aggregating dimensions*

Dimensions such as OPCODE (origin postcode) and DPCODE (destination postcode) can often have too many values for analysis *The* solution is to aggregate postcodes into broader areas. In our example, we define two equivalence arrays called Q\_OPCODE\_OAREA and Q\_DPCODE\_DAREA The dimensions OPCODE, OAREA, DPCODE and DAREA and the equivalences  $Q$ -OPCODE\_OAREA and  $Q$ -DPCODE\_OAREA and QDPCODE\_DAREA are stored in the input dimensiop data file

It is now possible to create equivalence arrays called  $\bigcap_{\alpha} \text{RECOAPE}$ Q\_REC\_DAREA by linking each survey record to <sup>a</sup> postcode and then linking that postcode to an area;

newequiv Q\_REC\_OAREA, Q\_REC\_OPCODE, Q\_OPCODE\_OAREA [Code]

newequiv QREC\_DAREA,Q\_REC\_DPCODE,Q\_DPCODE\_DAREA [Code]

## *Constructing a six dimensional array*

This step creates a six dimensional *numeric* array called DEMAND from the expanded **survey records**

DEMAND is accum EXP2, Q\_REC\_DIR, Q\_REC\_DAY,

[Code]

# QREC\_HOUR,Q\_REC]URP,Q\_REC\_OAREA,Q\_REC\_DAREA

Auditing of Expanded Survey Data

An array such as DEMAND will generally satisfy around 90 percent of our data analysis in our example, we could have replaced Q\_REC\_OAREA with Q\_REC\_OPCODE and Q\_REC\_DAREA with Q\_REC\_DPCODE. This would have created a six dimensional array which would have satisfied 100 percent of the data analysis - the tradeoff is degraded performance as the size of the array increases.

#### The code

The code is sequential, efficient and easily audited. The input dimension and data files plus the code are easily transferable The project file contains the programs with comments, all dimension and equivalence arrays, input data arrays as well as all temporary and output arrays.

- 1) batch in dimension/equivalence data file
- 2) batch in input data files
- 3) RREC is convert REC
- 4) RREC is char2num RREC
- 5) TT is range RREC,>=RANGE\_LO,<=RANGE\_HI
- 6) TT1 is lookup IT, NUM, DDIR
- 7) IT2 is lookup IT, NUM, DDAY
- 8) IT3 is lookup IT, NUM, HHOUR
- 9) newequiv Q\_REC\_DIR,REC,DIR,TT1
- 10) newequiv Q\_REC\_DAY,REC,DAY,TT2
- 11) newequiv Q\_REC\_HOUR,REC,HOUR,TT3
- 12) SURV is accum 1, Q\_REC\_DIR, Q\_REC\_DAY, Q\_REC\_HOUR
- 13) EXP1 is COUNT / SURV
- 14) EXP2 is lookup Q\_REC\_DIR, Q\_REC\_DAY, Q\_REC\_HOUR, EXP1
- 15) newequiv Q\_REC\_OAREA, Q\_REC\_OPCODE, Q\_OPCODE\_OAREA
- 16) newequiv Q\_REC\_DAREA, Q\_REC\_DPCODE, Q\_DPCODE\_DAREA
- 17) DEMAND is accum EXP2, Q\_REC\_DIR, Q\_REC\_DAY,

# Q\_REC\_HOUR, Q\_REC\_PURP, Q\_REC\_OAREA, Q\_REC\_DAREA

## Viewing multi dimensional arrays

It is easy to visualise either a one or a two dimensional array, a spreadsheet table being a simple two-dimensional array. At a pinch, a three dimensional array can be visualised as a cube of data Thereafter, it becomes difficult

A viewer has been designed to manipulate multi dimensional arrays. Let us manipulate the COUNT array which has dimensions DIR, DAY and HOUR

To reproduce Table 3 we would use:

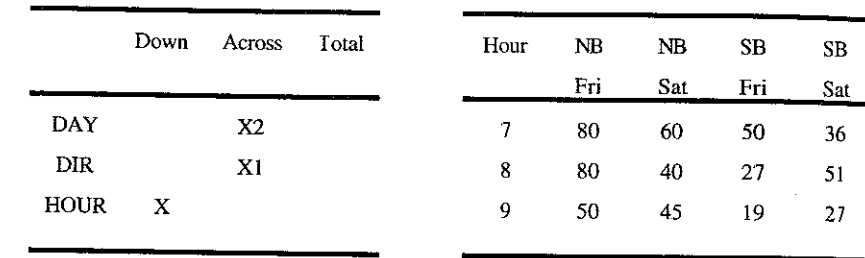

Or we might want:

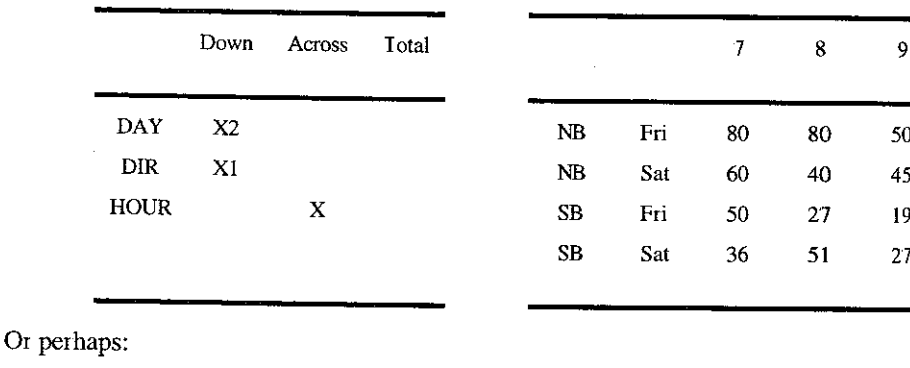

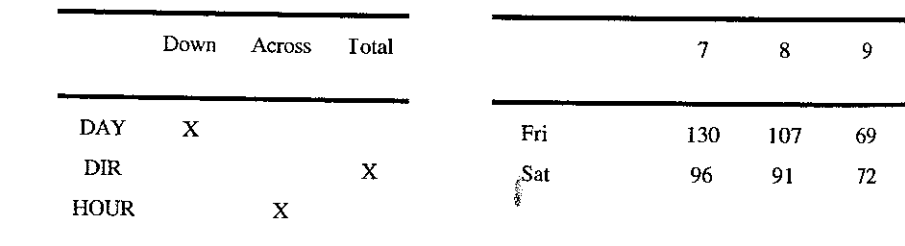

**And soon**

### **Conclusion**

Array based software is a cost-effective platform which can be used to verify that the process 10 expand survey data is computationally correct It takes the unexpanded survey data and seeks to replicate the expanded survey data by converting the methodology in the working papers into sequential, efficient and self-documenting code. An independent and complete sign-off of the expanded survey data can be achieved